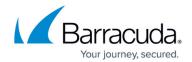

## How do I back up files on a Linux machine?

https://campus.barracuda.com/doc/93197433/

Although the Intronis software cannot be installed on a Linux machine, you can share out those files and back them up from a compatible Windows machine.

The first thing you will need to do is share the files on the Linux machine via a UNC path. In order to share files with Windows computers, you will need to have Samba installed on the Linux machine. Nearly all distributions of Linux have Samba already included, but if you do not you can download it from here.

Once the files are shared out you will need to add them to a new or existing backup set. Instructions for backing up network shares are <u>here</u>.

## Barracuda Intronis Backup

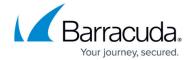

© Barracuda Networks Inc., 2024 The information contained within this document is confidential and proprietary to Barracuda Networks Inc. No portion of this document may be copied, distributed, publicized or used for other than internal documentary purposes without the written consent of an official representative of Barracuda Networks Inc. All specifications are subject to change without notice. Barracuda Networks Inc. assumes no responsibility for any inaccuracies in this document. Barracuda Networks Inc. reserves the right to change, modify, transfer, or otherwise revise this publication without notice.